## **Online Carl Moyer Program Annual Reporting Instructions**

Grantees are required to submit annual reports each year of their project term. If you have any questions, please contact BAAQMD Carl Moyer Program staff by phone at (415) 749-4994 or email a[t grants@baaqmd.gov.](mailto:grants@baaqmd.gov)

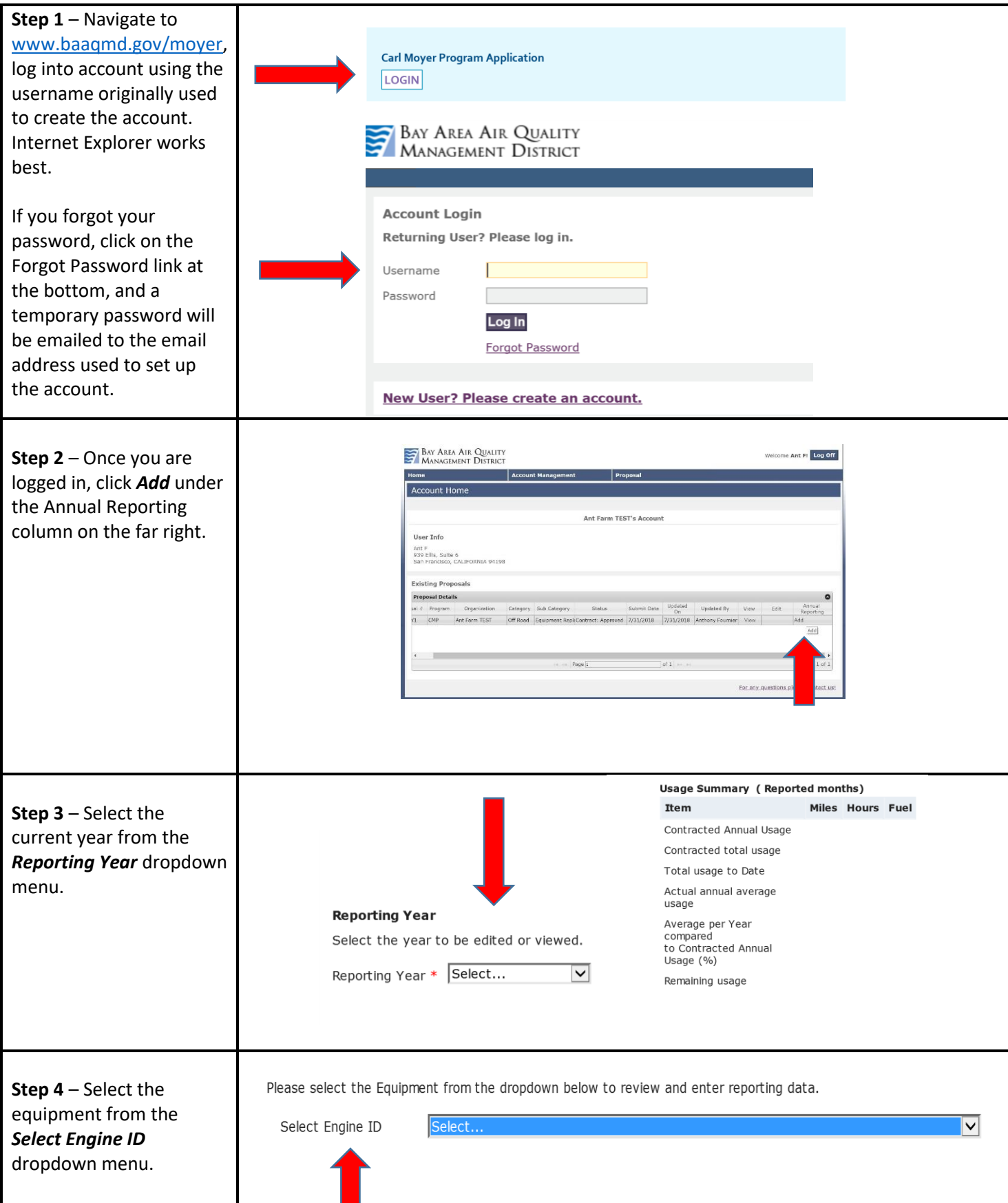

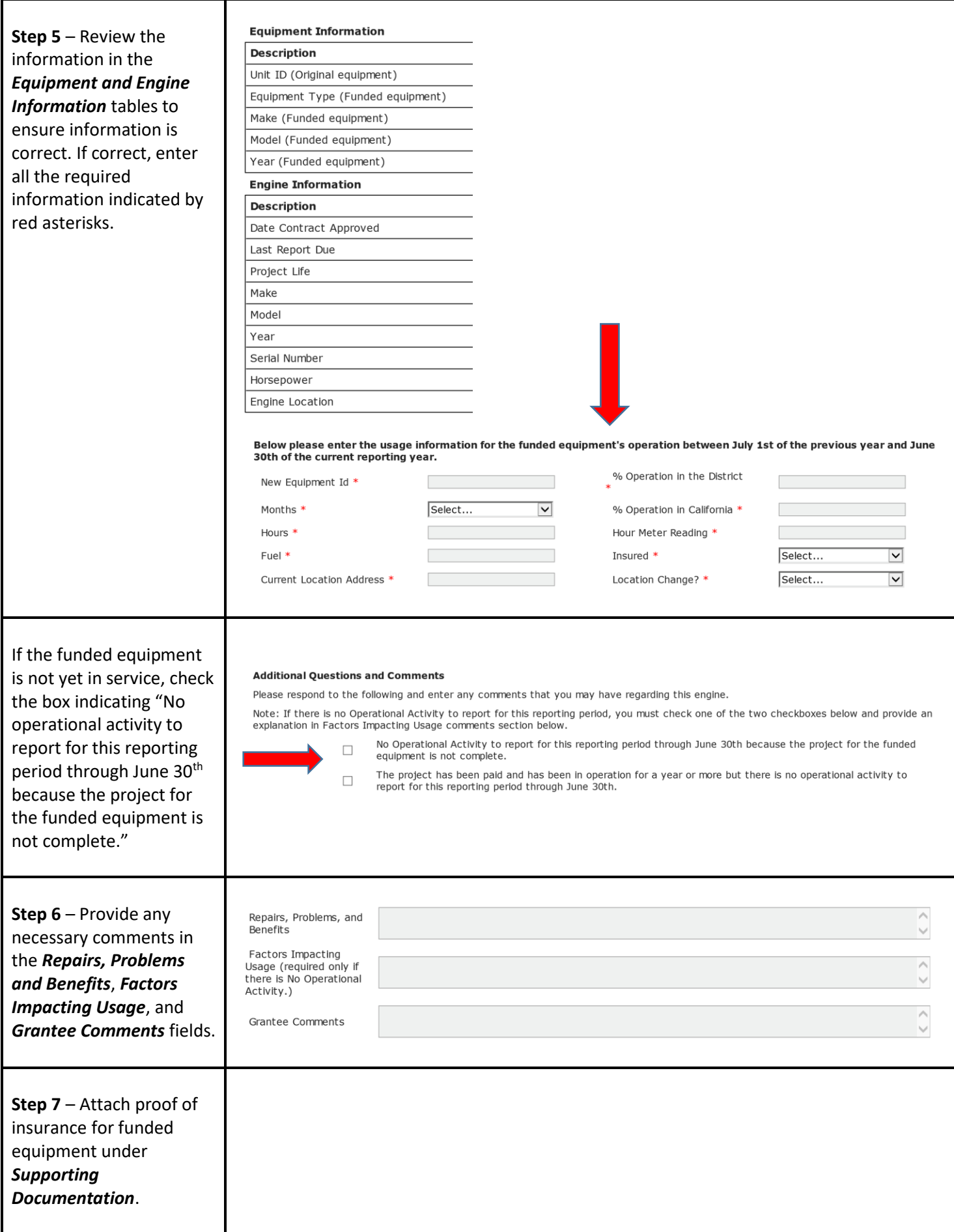

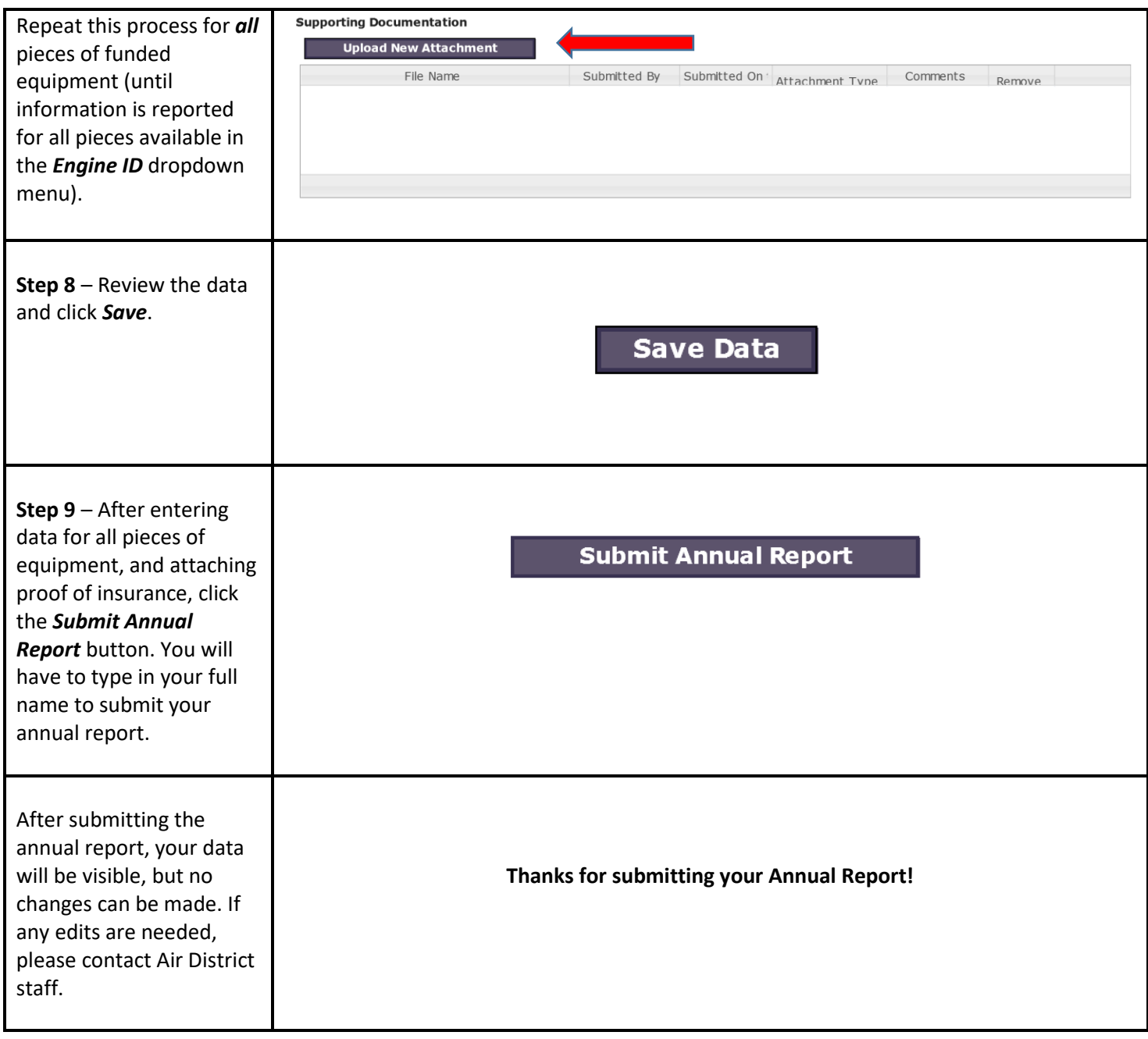